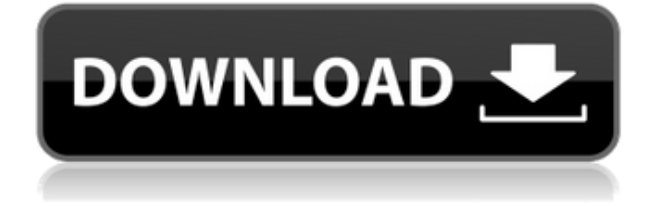

**KS Evolve License Key**

Ever wonder what happens to species that evolve?KS Evolve lets you create new simulations and run them. Simulations can contain thousands of creatures, and you can easily observe their evolution over time. Your creations can be examined and copied to give you a basis for your own creations.When a creature reaches a certain point on the evolutionary scale it can breed with other creatures to give you more diversity. KS Evolve works with all basic creatures, so you can start by making just one, and then let it evolve until you find something interesting.After playing a few generations you will start to see a pattern,

and you can start to understand the differences between the creatures. KS Evolve is based on an authoring program called KS, which is freeware. KS Evolve itself is a commercial program, but the included KS engines are free.There are three different engines that KS Evolve uses. Each engine is a full simulator, with the following capabilities:Generates hundreds of creatures of any type. Can simulate up to thousands of creatures in a universe. Can create new scenarios, with different rules of evolution. Can simulate things like climate change or other changes in the environment. Can export the results of a scenario to a species list. Allows you to view the creatures in one of five different ways. Can store data about the creatures in a data base. Can be run from a single text file or from a spreadsheet. Can generate large files from small files. Can export the contents of a simulation to the clipboard. KS Evolve Screenshot: See the full KS Evolve Screenshot in High Resolution: Credits: This page was written by Alex Smalley Posted 03-06-2007: I love this software! I have been using it for years on the computers that we use. The program comes with

lots of help, and you can use those help files to walk through the program. I have just begun using this program on my new computer. It has been great to get into it again. I love having the ability to do my own games, like I did before. The way the program is laid out has saved me a lot of time. It has lots of help files, and a great set of help files with it. I would recommend this program to anyone who has a computer that can run it. It is easy to use, it comes

## **KS Evolve Download 2022**

Keymacro is a simple Xkeyboard macro program. Keyboard macros are done using the Windows CTRL+Keystroke combination. Keymacro allows you to create keyboard macros easily by assigning keystrokes to "macros". When you press the assigned macro keystroke a command will be executed on your current application. Since macros are a feature of the Windows operating system Keymacro can run on any

computer with Windows. Keymacro uses Windows' interpreter of keystrokes so it is available on all computers with Windows, even those without a keyboard. Sudo Description: Sudo is a replacement for sudo. It was written to provide a "Sudo user" on all Unix-like systems, but not just. Sudo is a user-level application which handles the security of running root-level commands. The user is able to execute any command they wish without a password being required. Knives Description: Knives is a program for Windows 95/98/ME/2000 that will easily replace a stock knife with one that has the exact specifications you specify. Knives supports dragging and dropping of files and folders to and from the knife and renaming. Knives supports individual and arrayed commands with arguments. The gala-macOS.zip file you have requested: 1.17 MBytes The gala-macOS.dmg file you have requested: 1.15 MBytes The galamacOS.tar.gz file you have requested: 9.92 MBytes The gala-macOS.tgz file you have requested: 8.15 MBytes The gala-macOS.dmg.zip file you have requested: 5.02 MBytes The galamacOS.txt file you have requested: 14.85 KBytes

The gala-macOS.zip file you have requested: 35.43 MBytes The gala-macOS.7z file you have requested: 86.07 MBytes The gala-macOS.dll file you have requested: 4.49 MBytes The galamacOS.so file you have requested: 135.91 MBytes The gala-macOS.msi file you have requested: 2.36 MBytes The gala-macOS.pkg file you have requested: 10.15 MBytes 2edc1e01e8

Features:  $= == == == = \text{Evolve}$  is used to do Evolution by Population (EBP) simulations, in which a group of creatures is simulated. The creatures can live in a world that is continuously changing, and can move around in the world (a world space is defined as the area in which creatures can be in a specific state). The creatures' basic behavior is limited to moving and eating, however a few additional features are added as the creatures evolve. Creatures may move in a set of adjacent world spaces. Each creature may only move in a single direction at a time. When a creature moves, it can pick up and drop items that are not being carried. It can also pick up a passive item (i.e., that does not require special interactions with it). This feature is very important in many EBP simulations, since it allows for a larger population of creatures, without increasing the amount of computation required. Each creature has an internal "score". Each score represents

==================================

some measure of fitness. Creatures start with no score, and slowly increase their score as they are subjected to evolutionary pressures. Typically, creatures will begin with small numbers and end up with large numbers (the amount of information that can be stored in the number is irrelevant - a creature may be a number, a creature may be a string of 10,000 characters, or a creature may be a representation of some other kind of data that has more than 256 values). The creature with the highest score is the fittest, and will mate with another creature in order to produce an offspring. The fittest creature will usually be the most successful at reproducing, but not always. Sometimes two or more creatures will evolve to a state in which neither is better at reproducing than the other. In this case, the creatures will not mate, and may eventually evolve to a state in which both are equally fit. The next paragraph covers EBP simulation basics. This is a list of things that Evolve can do to simulate an EBP. This list does not cover every possible feature of Evolve, just the things that are most useful to an EBP simulation. EBP Simulation Basics:

## ========================== Evolve

can simulate the following things in an EBP simulation: 1. Creatures can eat or carry items that are not directly part of them (for example, an item that is carried by a creature is not part of the creature). This means that a creature will pick up items

<https://techplanet.today/post/maya-201202-x32-full-keygen-free> <https://techplanet.today/post/adobe-acrobat-pro-dc-201901220047-with-full-fix-crack> <https://techplanet.today/post/fable-3-activation-key-keygen-upd> <https://techplanet.today/post/blackmagic-design-davinci-resolve-studio-1653-cracked-serial-key-best> <https://techplanet.today/post/fishfillets2activationcodefull-exclusiveversion> <https://techplanet.today/post/deep-paint-3d-2309-crack-cracked-1> <https://techplanet.today/post/allwinner-a13-touch-screen-driver-89-free> <https://reallygoodemails.com/procefyteko> <https://techplanet.today/post/true-hd-hindi-video-songs-vol-22-bluray-1080p-x264-dts-38-work> <https://reallygoodemails.com/dovenkcastke> <https://tealfeed.com/grassvalleyedius67-plugins-torrent-download-top-ev8bh> <https://joyme.io/cefecodenzo> [https://jemi.so/partituras-sonora-dinamita-\[exclusive](https://jemi.so/partituras-sonora-dinamita-[exclusive) <https://reallygoodemails.com/epsemako>

**What's New In KS Evolve?**

Evolve is a simulator of evolution using a simplified 2-dimensional universe. This software lets you create new simulations, run them, and visualize the behavior of the evolving

creatures.The first version of this software was created in 1996. Fortunately, it has evolved (just like the creatures that live in the simulator) into an awsome piece of software. The most recent version is a complete windows application with a well designed GUI and lots of features for examining the evolved creatures. Key Features: - Simulate evolution with or without mutation - Create new simulations from scratch or from an existing simulation - Load a preexisting simulation or a generated world file - Each generation has its own graphic window - Multiple generations are defined in a script file - Redirect stdout and stderr to a file - Output can be seen in any size window - Reproduce the behavior of a simulation without modifying its source code - Capture photos and movies of the simulation Evolver+: Full Version of Evolver 2.0 is a \$49.00 shareware program that includes a full version of the 2.0 version of Evolver. The free version is Evolver+. The full version is very useful when teaching. It also lets you create new simulations without overwriting an existing simulation. I'm having a problem running Evolve. I get an error saying: "Access violation reading

location 0x00000003". By default the field agent name and world name cannot be changed. Therefore you cannot rename the agent or the world. I have a small workaround, but it is only useful if you don't want to specify a name for a world. When the "world" command is run, it creates a new instance of the simulated world (using the specified name, for example "world test"). After that you can move or change the name to anything you want. After you are done, you can use the "save" command to save the world under the given name. I did this before. To reduce the chance of your code getting messed up, I created a list of world names in a file called world\_names.txt. I listed the names of the worlds that I wanted to use. When I ran the "world" command, it automatically used the first world on the list. I think it is better to just use the built in world names and let Evolve deal with them. You can specify them by using the -w and -n options to Evolve. I think the tutorial that you linked to has the best walkthrough for running the free version of Evolve. There is a video tutorial that I recorded for using the free version of Evolve.

This tutorial is available in the "tutorials" folder of the program. Hi Daniel - thanks for your help. Compatible with Windows XP (32 bit) and Windows 7 (32 bit and 64 bit) Minimum system requirements: OS: Microsoft Windows XP/Windows 7/Windows 8 Processor: 1.8GHz multi-core processor Memory: 2 GB RAM Graphics: 2GB RAM (nVidia Geforce 7800) Sound Card: 256 MB DirectX®9.0 compliant video card Storage: Minimum of 30GB space available Additional:.NET Framework 4.0

<https://worldsportmanagement.org/songpress-crack-license-code-keygen-free/>

<https://pilotodedrones.cl/wp-content/uploads/2022/12/kagahil.pdf>

[https://conbluetooth.net/dicom\\_dir-3264bit-latest/](https://conbluetooth.net/dicom_dir-3264bit-latest/)

<https://spaziofeste.it/wp-content/uploads/AmazingMIDI.pdf>

<https://suaritmatavsiye.com/antechinus-javascript-editor-crack-latest-2022/>

<https://whistlesforlife.com/2022/12/12/gleditor-2-5-4-57-crack-keygen-full-version-april-2022/>

<https://pizzeriaminerva.es/wp-content/uploads/2022/12/Nozbe.pdf>

[https://www.vanguardsecuritycorp.com/alarm-installation/clc-sequence-viewer-free-download-win-m](https://www.vanguardsecuritycorp.com/alarm-installation/clc-sequence-viewer-free-download-win-mac-latest/) [ac-latest/](https://www.vanguardsecuritycorp.com/alarm-installation/clc-sequence-viewer-free-download-win-mac-latest/)

[https://assetdefenseteam.com/wp-content/uploads/2022/12/Hard-Disk-Wipe-Tool-Crack-Free-For-Win](https://assetdefenseteam.com/wp-content/uploads/2022/12/Hard-Disk-Wipe-Tool-Crack-Free-For-Windows-2022-New.pdf) [dows-2022-New.pdf](https://assetdefenseteam.com/wp-content/uploads/2022/12/Hard-Disk-Wipe-Tool-Crack-Free-For-Windows-2022-New.pdf)

<https://bookuniversity.de/wp-content/uploads/2022/12/TFileCtrlEx-Crack-Keygen-Full-Version.pdf>